## Add Purchase lines to a Container

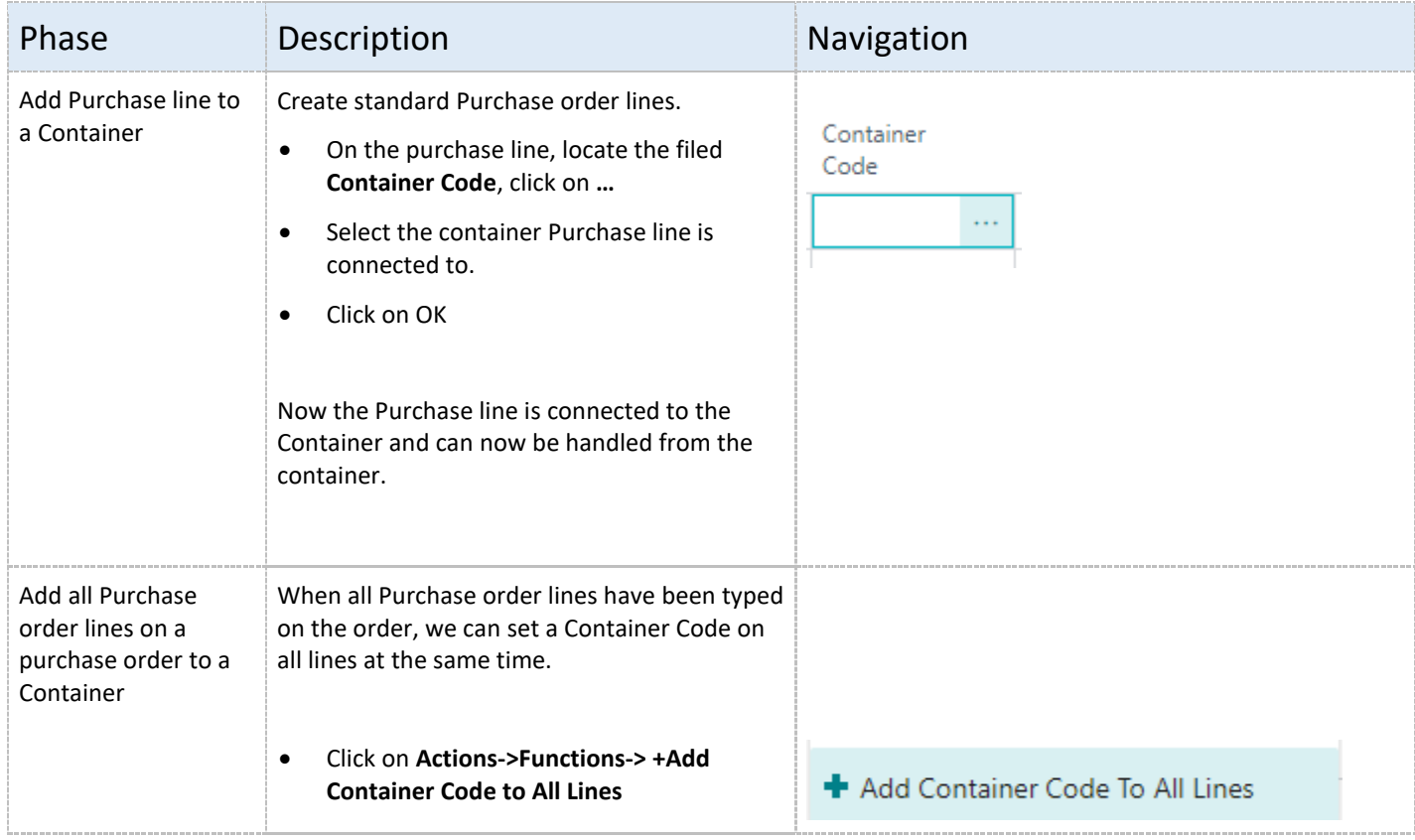

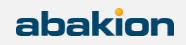